## Tiere zeichnen mit Sine Hagestad - Tutorial 7

## **Anleitung № 2812**

## **Zeichnen einer Unterwasserwelt**

Gönnen Sie sich dieses Tutorial und zeichnen Sie zusammen mit Sine eine zauberhafte Unterwasserwelt. Dabei wenden Sie alle Techniken an, die Sie in den vorigen Übungen erlernt haben und erfahren Wichtiges über die Bildkomposition.

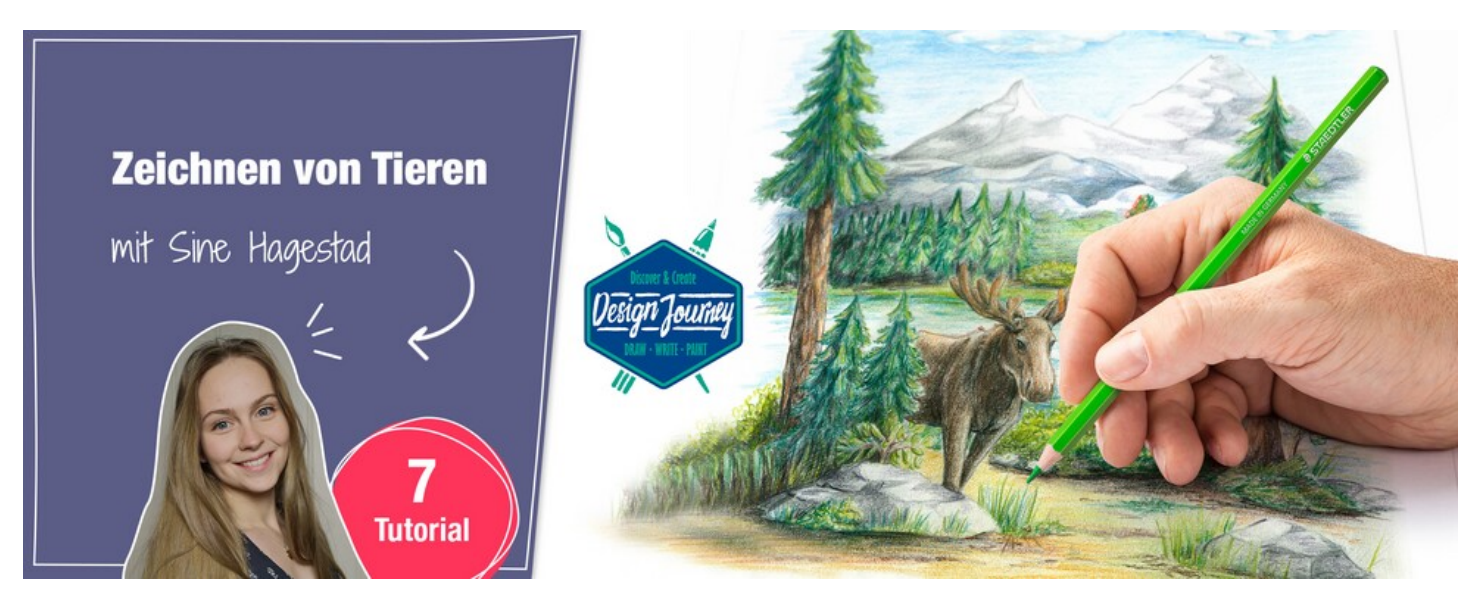

Alle STAEDTLER Onlinekurse und die Kollektion zur STAEDTLER Design Journey Art Class auf einen **Blick** 

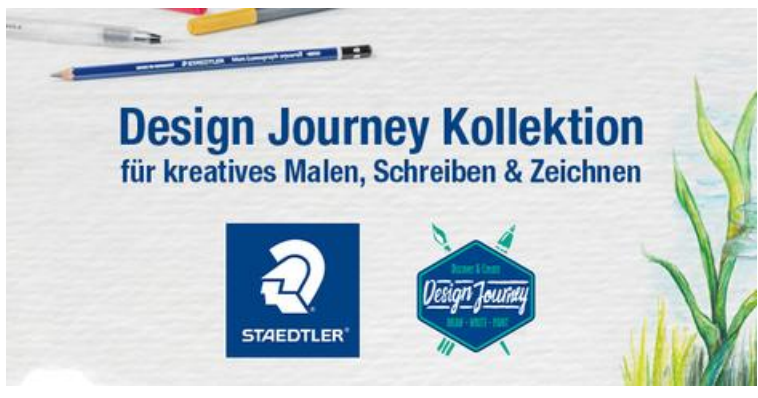

Artikelangaben:

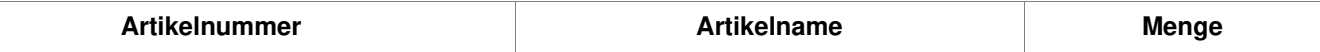